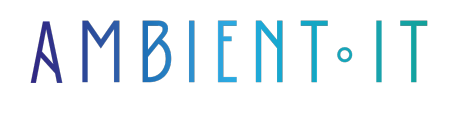

Mis à jour le 27/07/2023

[S'inscrire](https://www.ambient-it.net/formation/apache-maven/)

# Formation Apache Maven

3 jours (21 heures)

### Présentation

[Apache Maven](https://maven.apache.org/what-is-maven.html) est un outil spécifique qui vous aidera à créer et à gérer vos projets sur [Java](https://www.java.com/fr/). Destiné aux développeurs, Maven simplifie le processus de construction grâce à son système uniforme fournissant des informations de projet de qualité et permettant également une migration transparente vers de nouvelles fonctionnalités.

Les principales caractéristiques de Maven sont sa compilation de code source du projet, sa partie test et exécution avec sa compilation du code source des tests et enfin son package avec la construction du livrable.

Autrefois intégré au projet Jakarta, Maven est hébergé par Apache Software Foundation et est donc aussi appelé Apache Maven.

Principalement utilisé pour les plateformes Java, Maven est tout aussi utile pour construire et gérer des projets en [Ruby,](https://rubyonrails.org/) C#, [Scala](https://www.scala-lang.org/) et bien d'autres langages.

Maven comprend de nombreux avantages tels que :

- Meilleur débogage : Il permet à un code source d'artefacts d'être distribué par les artefacts JAR.
- Meilleure collaboration : Les référentiels Maven permettent à un Javadoc d'artefacts d'être distribué à côté des artefacts JAR.
- Duplication réduite : Les projets Maven peuvent utiliser un modèle d'objet de projet (POM) pour réduire la duplication qui existe dans les projets Apache Ant.

Durant ces trois jours, vous aurez une présentation complète de l'outil, vous pourrez également apprendre à construire un projet, à l'utiliser sous toutes ses formes et à gérer vos projets sur Java pour augmenter votre productivité.

Comme pour toutes nos formations, Maven vous sera présenté avec la toute dernière version [Maven V3.8.5.](https://github.com/apache/maven)

## **Objectifs**

- Construire un projet
- Travailler avec la structure de répertoires, les plug-ins, les référentiels de Maven, etc.
- Comprendre le modèle d'objet de projet (POM)

## Public visé

- Développeurs Java
- Chef de projets
- Architectes techniques

## Pré-requis

Avoir les connaissances de base en programmation Java et Java Web

### Programme de notre formation Apache Maven

### Présentation d'Apache Maven

- Principes de Maven
- Exécution déclarative des dépendances
- Modèle d'objet de projet de Maven (POM)
- Structure de répertoire normalisée
- Plugins
- Configurer Maven
- Présentation des archétypes Maven
- Référentiels Maven

### Principes de base du projet Maven

- Organisation de projet de base
- pom.xml
- Propriétés dans pom.xml
- Construire un projet

### Gestion des dépendances Maven

- Identification de la dépendance
- Dépendances transitives
- Portée de la dépendance
- Installation manuelle des dépendances

### Présentation et construction des projets

- Le modèle d'objet de projet (POM)
- Coordonnées du projet
- Dépendances
- Héritage et agrégation POM
- Projets multi-sections
- Une application Spring Boot dans Maven
	- Ajout des dépendances

### Archétypes

- Maven archétype
- J2EE simple
- Portlet
- Quickstart
- Mayen site skin

### Intégration IDE

- Création et importation d'un projet Maven dans Eclipse
- Création et importation d'un projet Maven dans NetBeans
- Création et importation d'un projet Maven dans IntelliJ IDEA

#### **Plugins**

- Plugin Maven JaCoCo
- Plugin Maven Cobertura
- Plugin Maven PMD
- Plugin Maven Checkstyle
- Plugin Maven FindBugs
- Plugin Maven JXR
- Plugin Maven SonarQube

### Gestion des exigences de construction typiques

- Incluant et excluant les ressources supplémentaires
- Inclure et exclure les fichiers et dossiers sources
- Configurer Maven pour rechercher des plugins
- Travailler en mode hors ligne
- Contrôler la verbosité de la sortie Maven
- Utilisation du plugin Maven Help
- Utilisation du plugin Maven SCM
- Générer des changelogs pour un site

### Sécurité intégrée

- Trouver des bogues
- JaCoCo
- Utiliser m2eclipse
- La console Maven
- Exécution des builds
- Dépendances

### Sociétés concernées

Cette formation s'adresse à la fois aux particuliers ainsi qu'aux entreprises, petites ou grandes, souhaitant former ses équipes à une nouvelle technologie informatique avancée ou bien à acquérir des connaissances métiers spécifiques ou des méthodes modernes.

### Méthodes pédagogiques

Stage Pratique : 60% Pratique, 40% Théorie. Support de la formation distribué au format numérique à tous les participants.

## **Organisation**

Le cours alterne les apports théoriques du formateur soutenus par des exemples et des séances de réflexions, et de travail en groupe.

## Validation

À la fin de la session, un questionnaire à choix multiples permet de vérifier l'acquisition correcte des compétences.

## Sanction

Une attestation sera remise à chaque stagiaire qui aura suivi la totalité de la formation.